## Transaction Types Last Modified on 04/10/2023 4:50 pm PDT

Qualpay supports various transaction types via [third-party](http://qualpayinc.knowledgeowl.com/help/third-party-gateways) payment gateways, Qualpay Virtual [Terminal](http://qualpayinc.knowledgeowl.com/help/virtual-terminal-overview), Qualpay [Payment](https://www.qualpay.com/developer/guides/payment-gateway) Gateway, Qualpay [Checkout](https://help.qualpay.com/help/qualpay-checkout-overview), Qualpay [Recurring](http://qualpayinc.knowledgeowl.com/help/recurring-billing-overview) Billing, and Qualpay [Invoicing](http://qualpayinc.knowledgeowl.com/help/invoice-payments-overview). Based on the lifecycle of a specific transaction processed by **Qualpay [products](http://qualpayinc.knowledgeowl.com/help/qualpay-products)**, certain **follow-on [transactions](http://qualpayinc.knowledgeowl.com/help/follow-on-transactions)** can be initiated from the *[transaction](http://qualpayinc.knowledgeowl.com/help/transaction-detail) detail* in the **Actions**. Follow-on transaction types include a refund or partial refund, [void](http://qualpayinc.knowledgeowl.com/help/void), and capture or partial [capture.](http://qualpayinc.knowledgeowl.com/help/capture) The table below lists the definition associated with each transaction type.

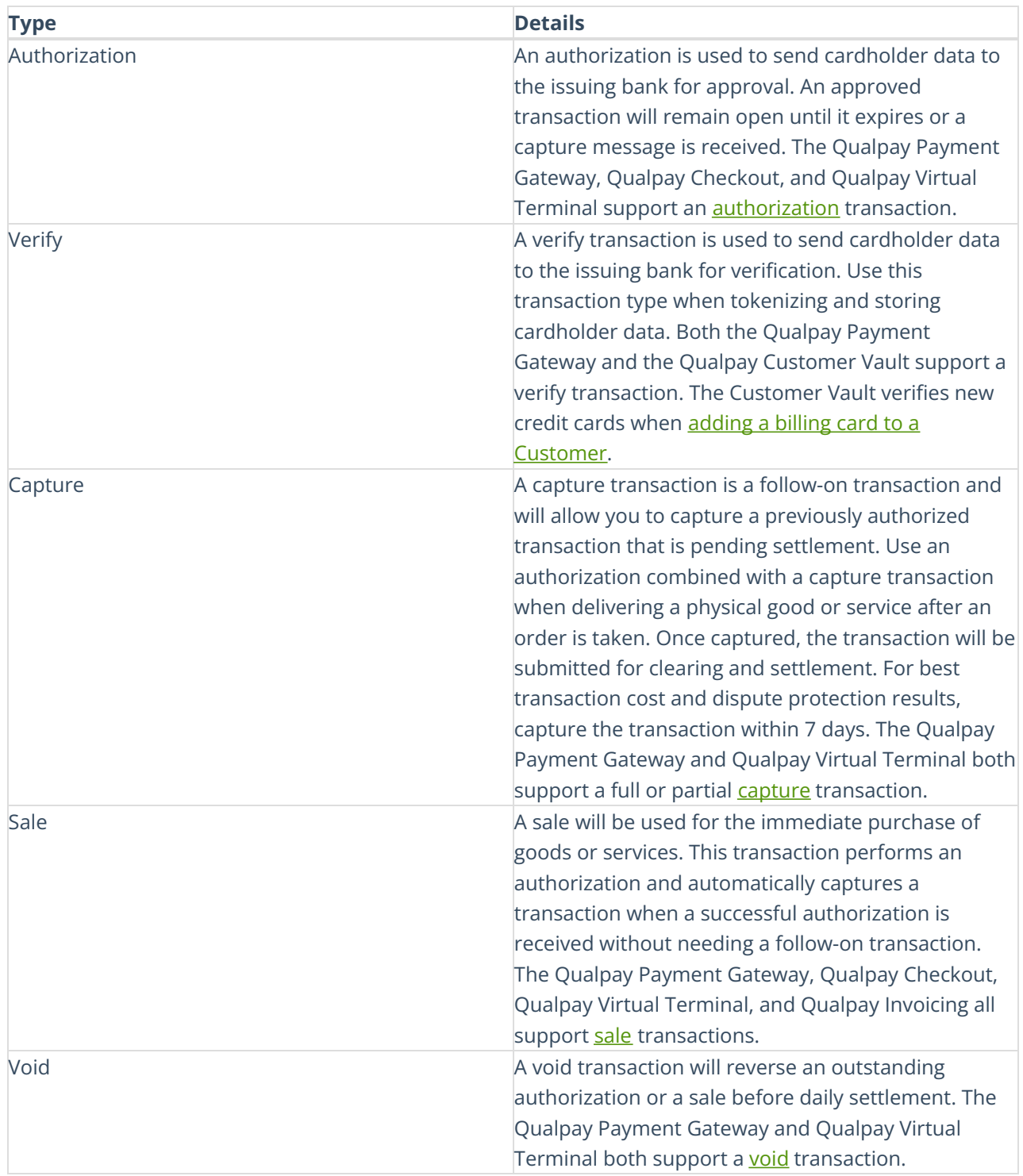

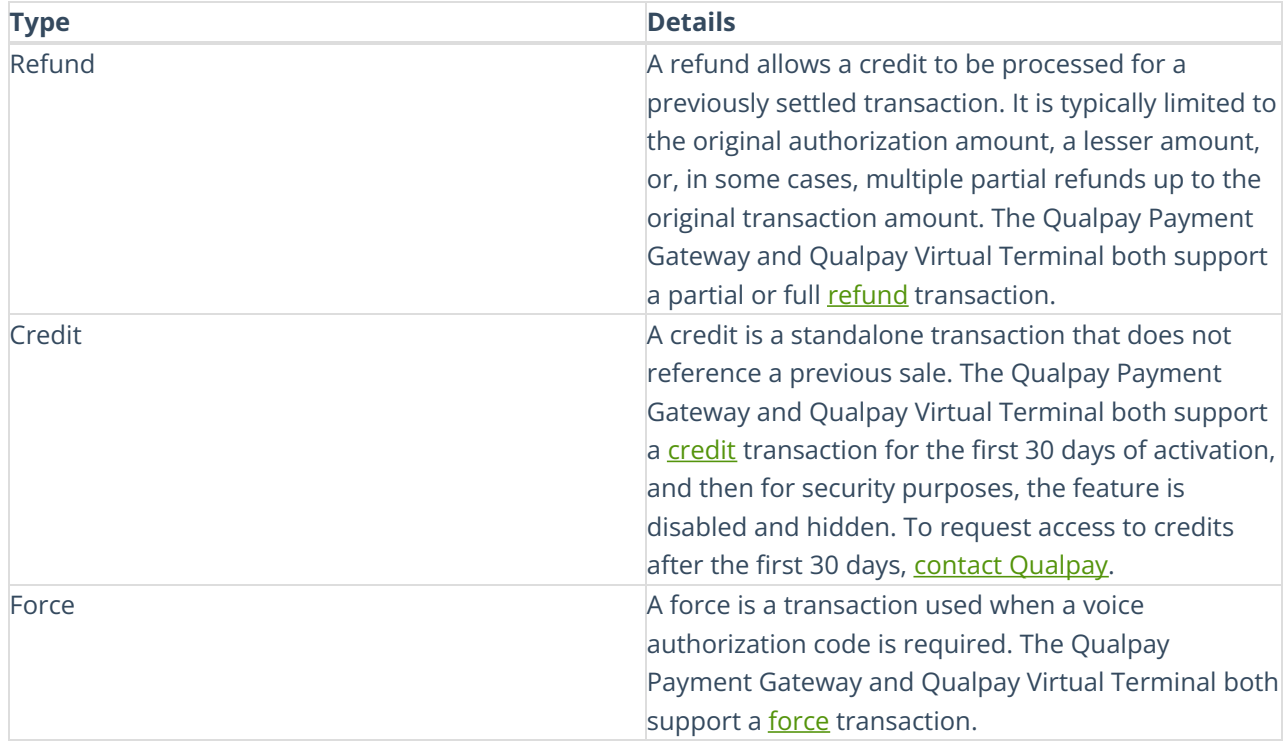